### On Supporting Effective Web Extraction

Jinsoo Lee Database Lab. Kyungpook National University

## Milestones

#### IEEE ICDE 2010 (데이터베이스 분야 3대 Conf.)

- Han, W., Kwak, W., and Yu, H., "On Supporting Effective Web Extraction," In ICDE 2010.
- VLDB 2010 (데이터베이스 분야 3대 Conf.)
	- Han, W., Lee, J., Duc, P., and Yu, J., "iGraph: A Framework for Comparisons of Disk-based Graph Indexing Techniques," In VLDB 2010.
- **DTMBIO 2010 (invited to Bioinformatics Journal, IF:3.4)** 
	- $\blacksquare$  Lee, J., Pham, M., Lee, J., Han, W., Cho, H., Yu, H., and Lee, J., "Processing SPARQL Queries with Regular Expressions in RDF Databases," In DTMBIO 2010.

### Tuple Extraction from Web Pages

- D Various web applications such as web data integration, e-commerce, market monitoring, and mashups
- After tuples are extracted from web pages, they can be easily transformed to different structures

# Example

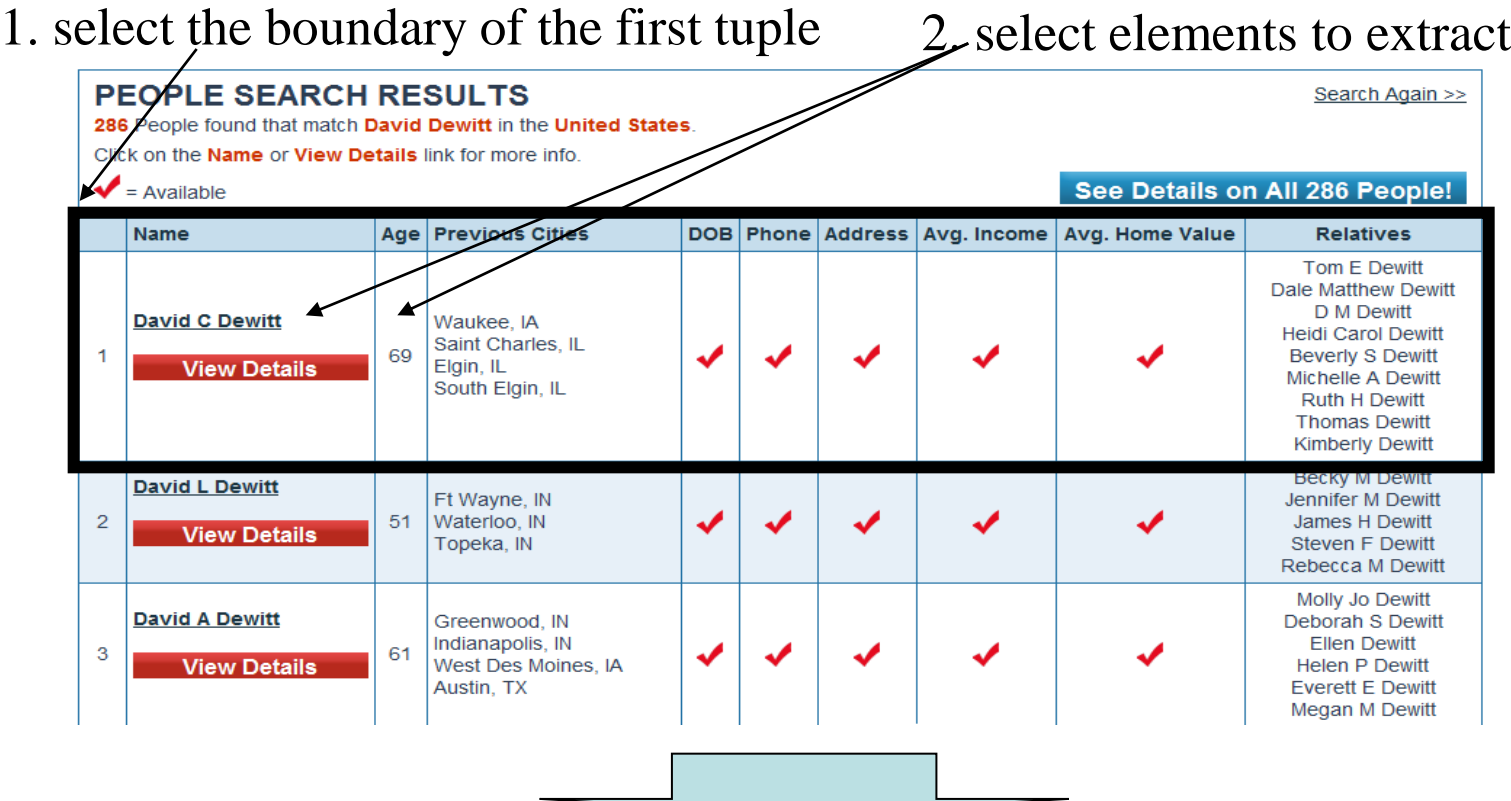

T1: (name="David C. Dewitt", age=69) T2: (name="David L. Dewitt", age=51) T3: (name="David A. Dewitt", age=61) Extracted tuples:

# Tuple extraction process

- I select the boundary element of the first tuple to extract
	- /HTML/BASE/BODY/DIV[2]/TABLE/TBODY/TR[**3**]
- **□** select the corresponding tag for each attribute of the tuple
	- Name: ./TD[2]/DIV[1]/A[1]/B[1]
	- $\blacksquare$  Age: ./TD[3]
- $\Box$  increase the index of the TR tag to extract the second tuple.
	- /HTML/BASE/BODY/DIV[2]/TABLE/TBODY/TR[**4**]

## Motivation example

- What if the email column is added just before the age column?
	- **Existing systems fail to extract ages**
- **□** To correctly extract ages, the XPATH must be changed accordingly
	- $\blacksquare$  Age: ./TD[3]  $\rightarrow$  ./TD[4]
- If we save the HTML file using Microsoft word, the whole structure of the file is changed!

How do humans identify an element in a web page?

- **□** They do not care the underlying HTML tree structures!
- They first seek **reference elements** relevant to the target elements in the web browser
- Then, identify target elements by **relative spatial location** from the reference elements!

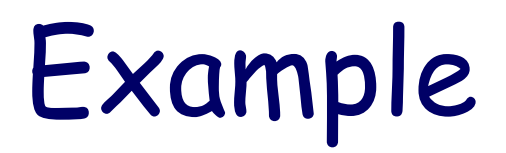

Q: Find the normalized expression of the mouth of ATP7A

: reference element  $\Rightarrow$ : spatial relationship  $\bigcirc$ : extracted element

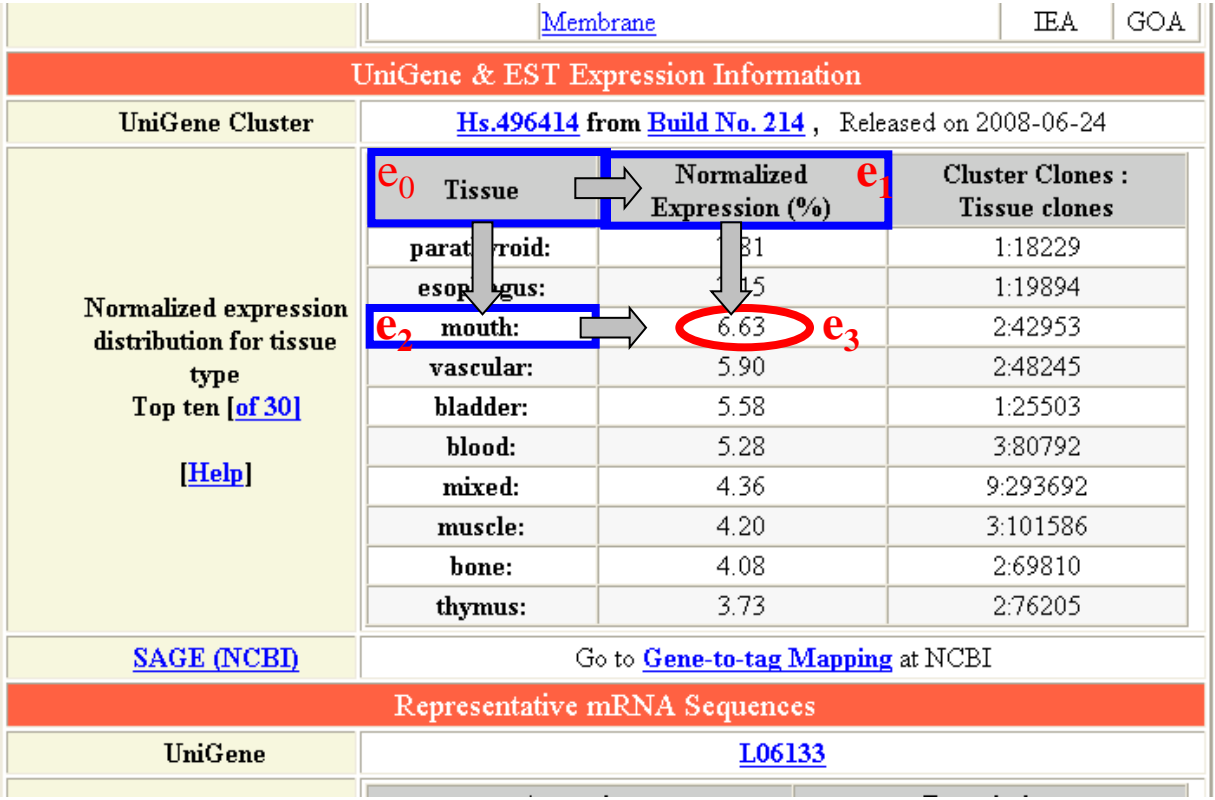

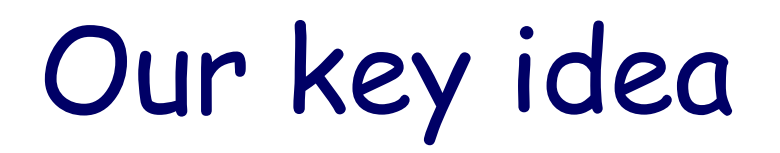

- Regards HTML elements in the rendered page as spatial objects in the 2-D space
- Utilizes spatial relationships among elements rather than the XPath queries
- **Executes tailored spatial join to robustly** extract tuples from web page

# Topological Relationship (1D)

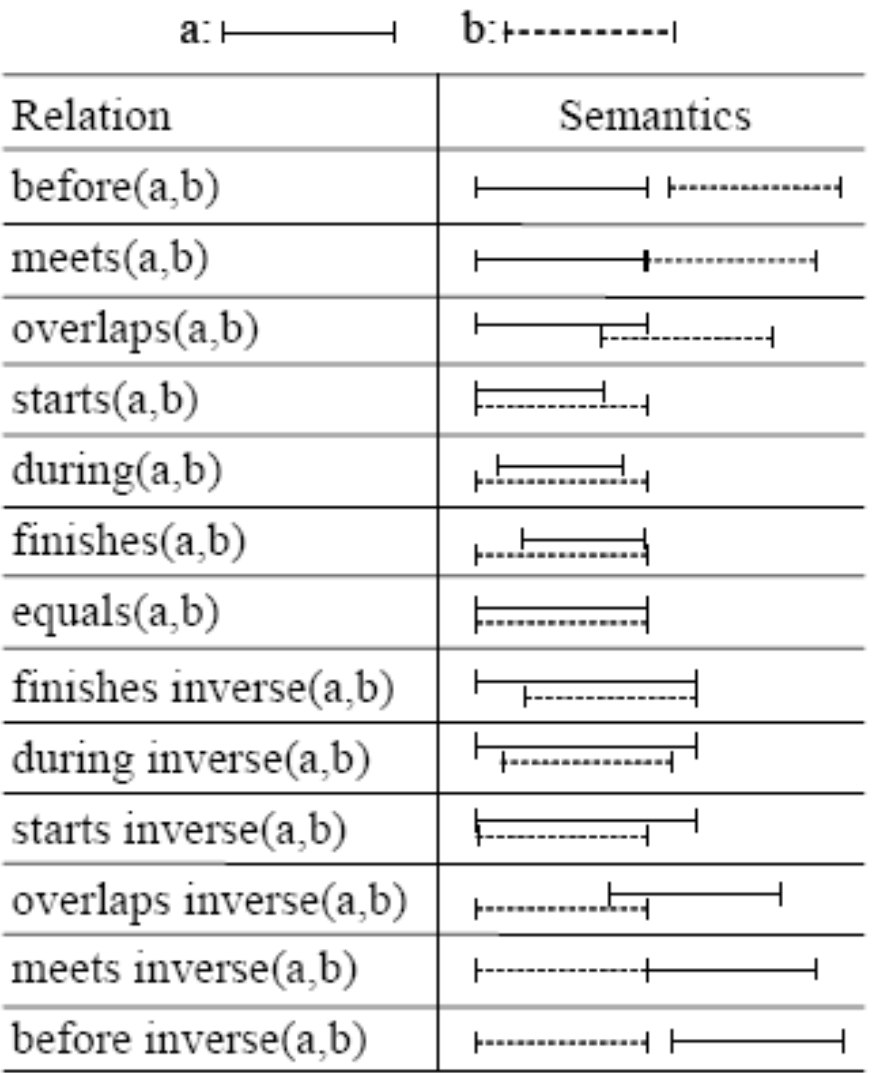

# Topological Relationship (2D)

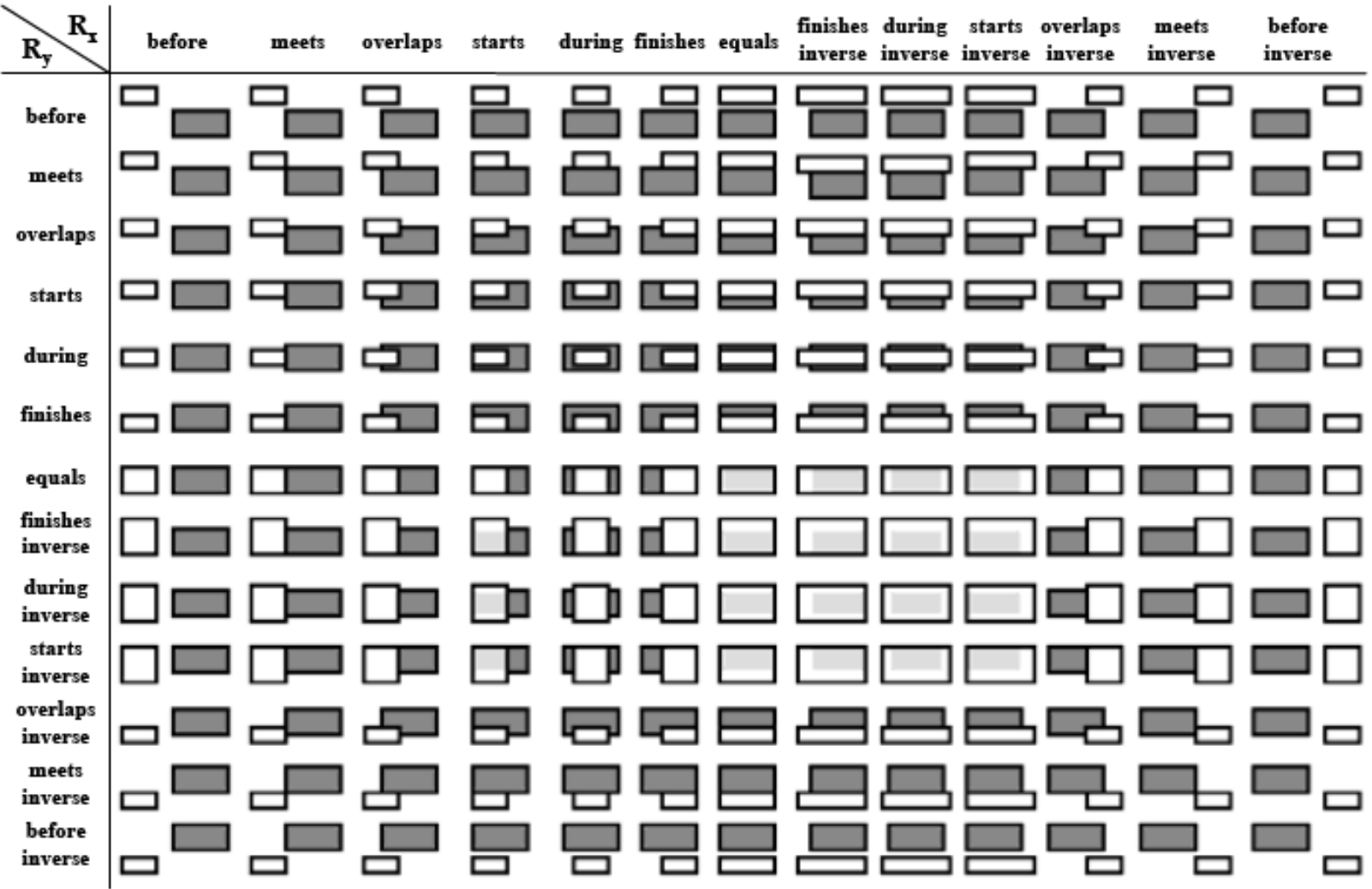

# RAQuery example

#### Query: extract the normalized expression of the mouth of ATP7A

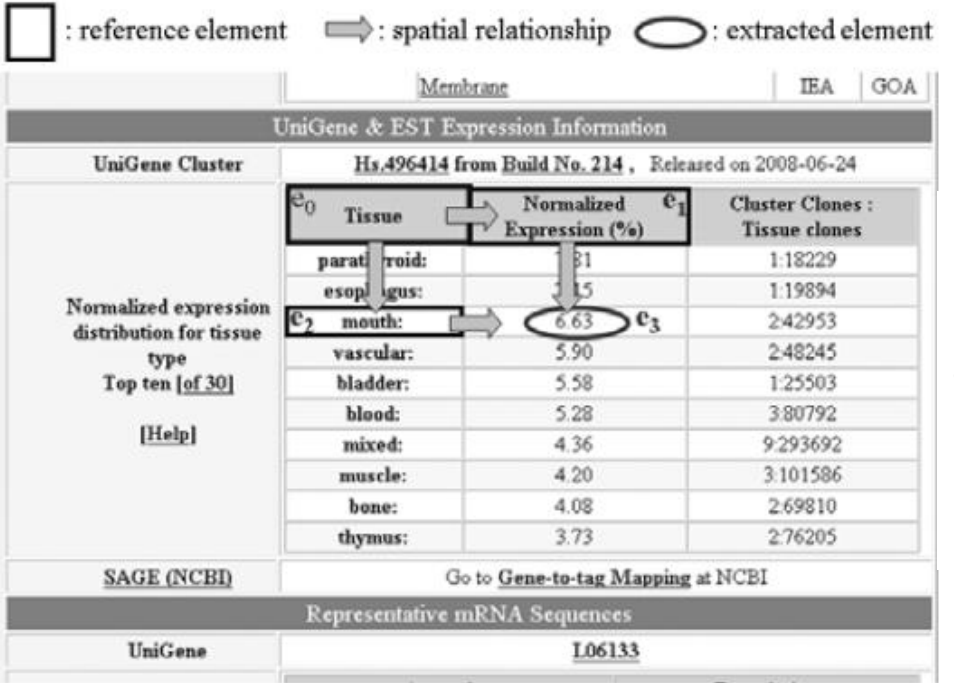

for e0 in Match(text="Tissue").

- e1 in Match(text="Normalized Expression (%)"),
- e2 in Match(text="mouth:"),

e3 in Match $(*)$ 

where  $RA(e0, e1, [x:meets]$  inverse or before inverse, y:equal]) and RA(e0, e2, [x:equal, y:meets inverse or before inverse]) and RA(e1, e3, [x:equal, y:meets inverse or before inverse]) and RA(e2, e3, [x:meets inverse or before inverse, y:equal])

return e3:

#### Spatial Join for Tuple Extraction

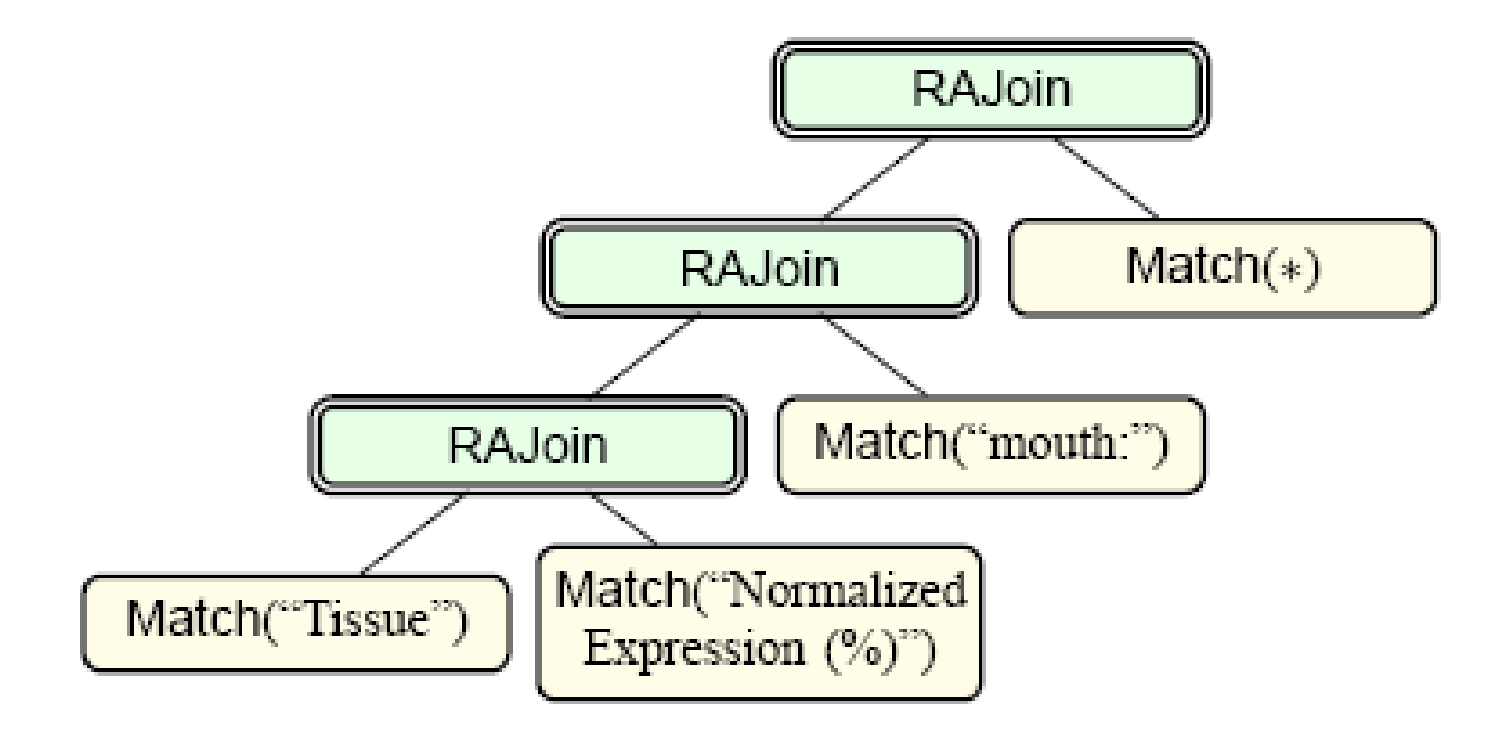

# Experiment

- Compared systems
	- Dapper, Robomaker, WebSunDew 2.0, and Web Content Extractor 3.1
- We edit web pages in ten different ways and examine if they still correctly extract target elements

# Ten Edit Operations

- Erase the first column of the table.  $\mathbf{1}$
- Erase elements in the table not relevant to the target.  $2.$
- Erase elements on the path of target in the HTML source. 3.
- Split the table into two tables.  $4.$
- Insert a similar table around the table of the target.  $\sim$
- Replace the table tags (e.g., *TABLE, TBODY, TR, TH, TD*) 6. with *DIV* tags.
- Regroup table elements in the column major order using 7. DIV.
- Insert a new column around the target in the table. 8.
- Switch the columns of the targets in the table. 9.
- Save the HTML source using MSWord and Dreamweaver. 10. (The appearance will stay the same but the HTML source can change substantially.)

Table 3: Robustness of the five systems w.r.t the ten edit operations: 'Y' if the system correctly extracts the target elements, and 'N' otherwise. Robo: Robomaker; WebSD: WebSunDew; WebCE: Web Content Extractor.

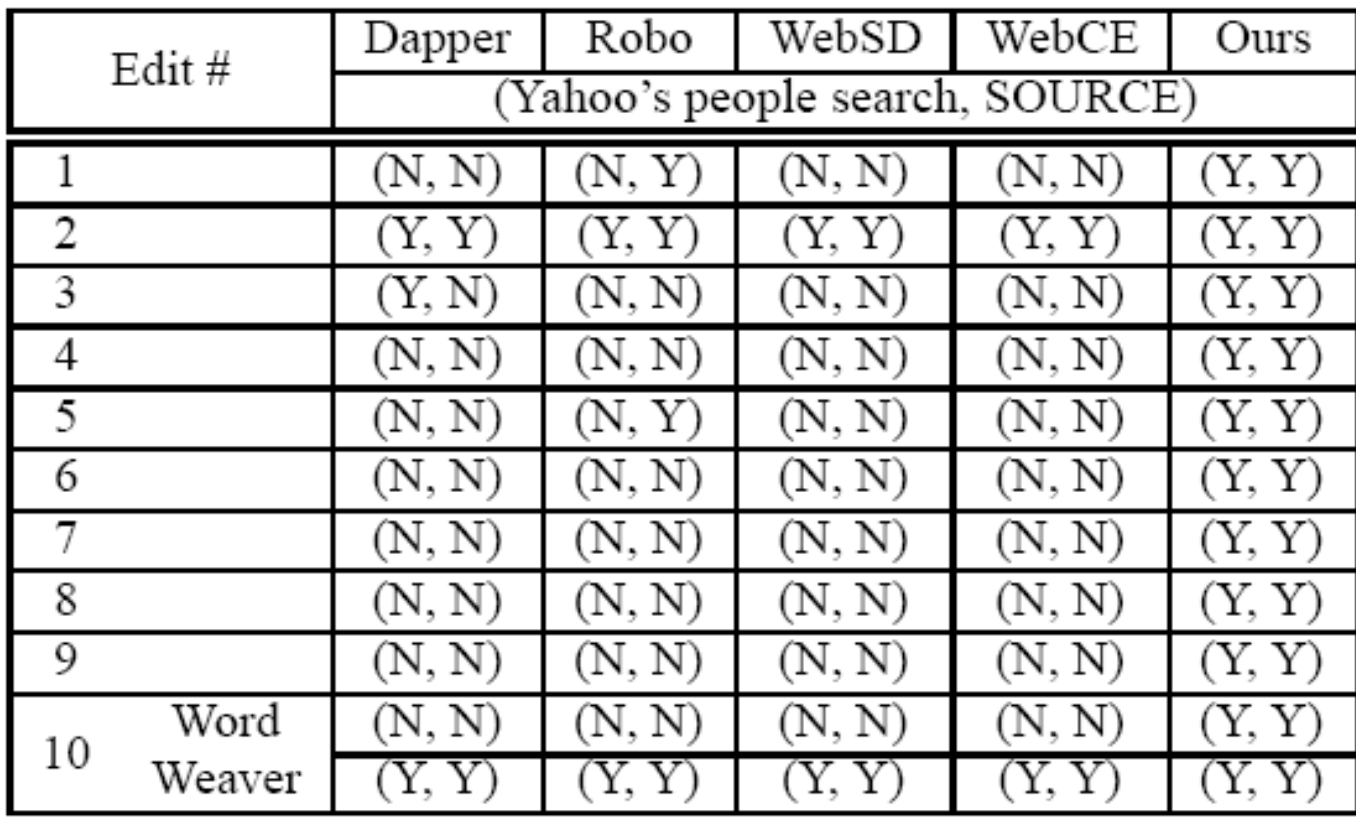

### Thank You!